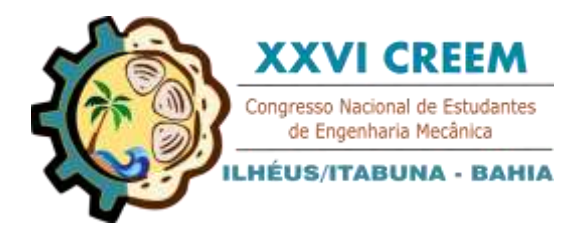

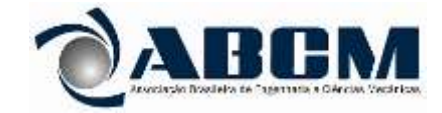

XXVI Congresso Nacional de Estudantes de Engenharia Mecânica, CREEM 2019 19 a 23 de agosto de 2019, Ilhéus, BA, Brasil

# **APRIMORAMENTO DO ENSINO DE DESENHO TÉCNICO UTILIZANDO PEÇAS FABRICADAS EM IMPRESSORA 3D**

## Werviles Douglas Brito Santos, werviles@gmail.com<sup>1</sup> Victor Hugo Martins de Almeida, vhmalmeida@uesc.br<sup>1</sup>

Universidade Estadual de Santa Cruz, Campus Soane Nazaré de Andrade, Rod. Jorge Amado, Km 16 – Salobrinho, Ilhéus - BA

*Resumo. O desenho técnico é uma ferramenta essencial para a formação de um bom engenheiro e arquiteto, sendo assim a principal linguagem usada para transmitir de forma precisa informações sobre o projeto. O ensino de desenho técnico tem sido a muito tempo tradicional, com o auxílio de instrumentos como prancheta, escalímetro, lapiseira e esquadro, mas isto vem mudando com a inserção de novos métodos de ensino, como Datashow e através de recursos de computação gráfica como os softwares CAD (Computer Aided Design). O grande desafio no ensino da matéria é transmitir de forma simples como visualizar o objeto no espaço, e reproduzir as informações em um papel através das vistas ortográficas e isométricas, porém uma tecnologia recente pode que pode auxiliar é a impressora 3D. As peças fabricadas em impressora 3D podem ser simples ou muito complexas, assim, pode ser usada em diversas áreas como medicina veterinária, saúde, empresas, escritórios e até mesmo em salas de aula. O objetivo deste trabalho é utilizar da impressão 3D para fabricar peças que facilite o aprendizado do desenho técnico. Com o auxílio de softwares CAD as peças foram modeladas e logo após impressas. Os alunos utilizaram as peças durante as aulas nas quais estão aprendendo as projeções das vistas ortográficas e isométricas. As peças foram fundamentais, ajudando os alunos percepção do espaço, na compreensão do conteúdo estudado, além de entusiasmar os alunos a estudarem a matéria e despertar o interesse por essa nova tecnologia.*

*Palavras chave: Desenho Técnico; Ensino; Impressão 3D.*

# **1. INTRODUÇÃO**

O desenho técnico é uma forma de linguagem onde engenheiros e arquitetos podem expressar através de traços, símbolos e números suas ideias e projetos. É o único meio conciso, exato e inequívoco para comunicar formas de objetos, face a notória dificuldade da linguagem escrita ao tentar descrever estas formas, apesar da riqueza de outras informações que possa veicular (Ribeiro et all, 2011).

Todo estudante de engenharia deve saber ler e fazer desenhos técnicos levando em conta que esta será uma importante ferramenta de trabalho para acompanhar seus projetos futuros. O estudo desta ferramenta apresenta dois métodos principais de representação, as vista Ortográficas e Perspectivas, podendo ser feitas à mão livre ou com auxílio de instrumentos. O estudante tem suas habilidades manuais e cognitivas estimuladas, podendo visualizar objetos de forma complexa, analisando suas dimensões e percepções espaciais, passando estas informações de maneira precisa. Assim, mesmo com o avanço da tecnologia nos apresentando a computação gráfica e os softwares CAD (Computer Aided Desing), o desenho técnico se mostra indispensável para a boa formação de um Engenheiro (Marques C. J., 2015).

A indústria 4.0 nos apresentou a impressão 3D, também chamada de manufatura aditiva. Essa tecnologia, graças a sua versatilidade tem se espalhado pelo mundo e está presente desde a indústria até centros de pesquisa. Com o auxílio de software de CAD, é desenvolvido um modelo computacional tridimensional que é traduzido por outro software que o "fatia" em partes bidimensionais e depois em instruções, que informam a impressora onde exatamente deve solidificar o material em cada camada sucessiva (Britannica, acessado em 2019). As peças fabricadas por um impressora pode ser simples ou complexa, possibilitando assim a sua utilização na indústria espacial, clinica, veterinária, automobilismo e até em salas de aula em várias áreas do conhecimento.

A forma de ensino de desenho técnico tradicional utilizando instrumentos como régua, esquadro, prancheta e lapiseira é um meio eficiente e estimulante par o desenvolvimento do aluno, mas a computação gráfica e seus recursos podem e devem ser usados para uma melhor didática e compreensão do aluno (Marques C. J., 2015). Usar de ferramentas a impressão 3D, dando um objeto dinâmico e manipulável, traz a tecnologia para dentro da sala de aula, além de apresentar um bom casamento entre o ensino e a tecnologia presente na atual revolução.

W. D. B. Santos, V. H. M. Almeida

Aprimoramento do ensino de desenho técnico utilizando peças fabricadas em impressora 3D

### **2. METODOLOGIA**

O ensino de desenho técnico obedece normas estabelecidas para as representações gráficas das peças, tais como tipos de linhas, símbolos, números e como as vistas devem ser dispostas. Analisando o histórico de turmas anteriores, as maiores dificuldades apresentadas pelos alunos está ligada a visualização do objeto na perspectiva isométrica, nas projeções ortográfica e na identificação das arestas não visíveis (linhas ocultas em determinadas vistas).

Para este trabalho, a impressão 3D foi utilizada como ferramenta de ensino, produzindo peças que abrangessem as dificuldades encontradas pelos alunos, analisando e comparando as progressões que tiveram. As turmas 2017.1 e 2018.1 da matéria de Desenho Mecânico I da Universidade Estadual de Santa Cruz (UESC) no curso de Engenharia Mecânica foram as turmas analisadas neste trabalho. Tomando a turma 2017.1 como referencial de estudantes que não tiveram contato com a peça impressa durante as ministrações da aula e a turma 2018.1 como as que tiveram este contato.

Para realizar a impressão da peça, a primeira etapa foi definir os formatos e dimensões e desenhar um modelo digital tridimensional a partir do software SolidWorks®, logo após o arquivo foi enviado para o software de fatiamento Simplefy 3D®, responsável por transmitir informações dos parâmetros de impressão. Na Fig. 1, são apresentada as peças modeladas no SolidWorks®.

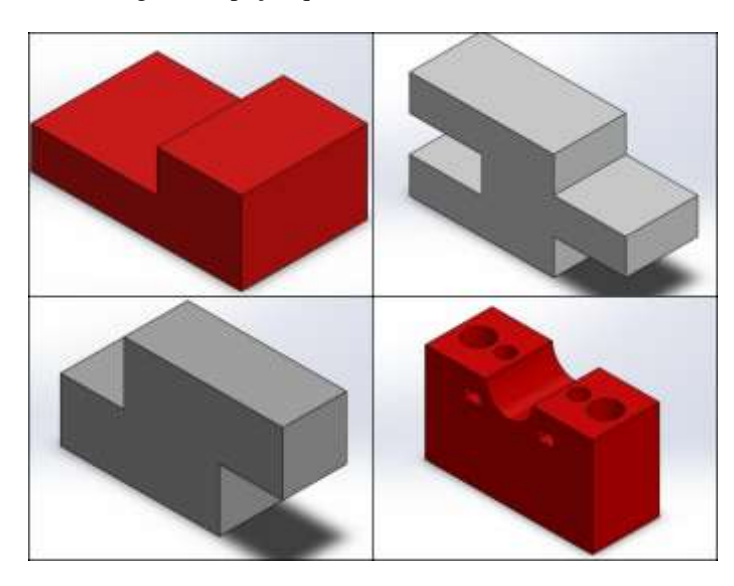

Figura 1. Modelagem das peças que serão usadas na monitoria (Autores, 2019)

A turma de Desenho Mecânico I abre suas matriculas anualmente com quarenta vagas, por este motivo, foram impressas vinte unidades de cada uma das peças, que serão apresentadas na aula dividindo a turma em duplas. Na Fig. 2, são apresentadas as peças impressas.

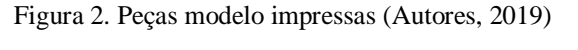

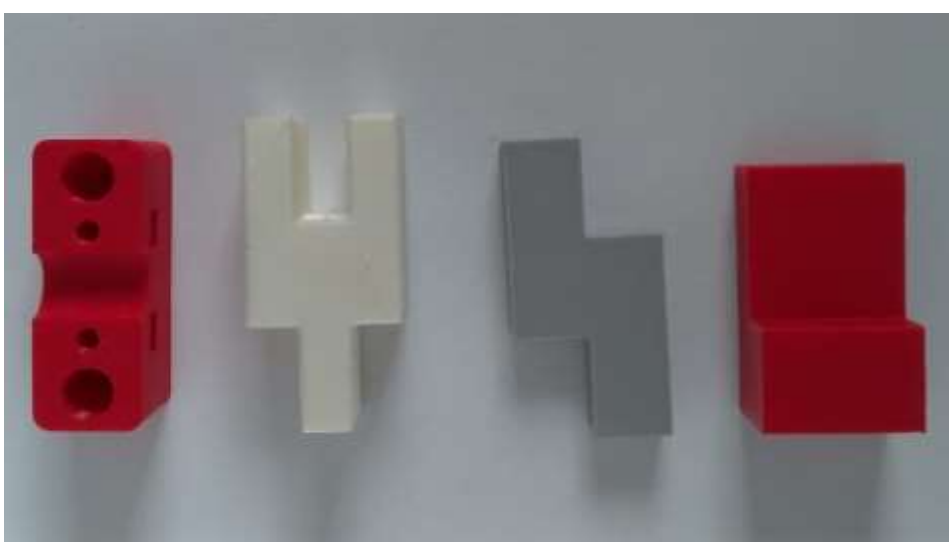

Os alunos receberam as impressões e puderam visualizar de vários ângulos, observando as formas e os elementos como furos, rebaixos, ressaltos, filetes, chanfros entre outros. Com o auxílio de escalímetro, esquadro graduados e réguas, os alunos mensuraram as dimensões das peças e desenharam as vistas ortográficas principais no primeiro diedro: Vista frontal, vista lateral esquerda e vista superior, além da vista isométrica com seus elementos: linhas de contorno, linhas ocultas, linhas e marcas de centro e cotas.

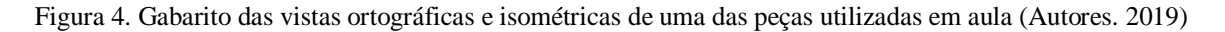

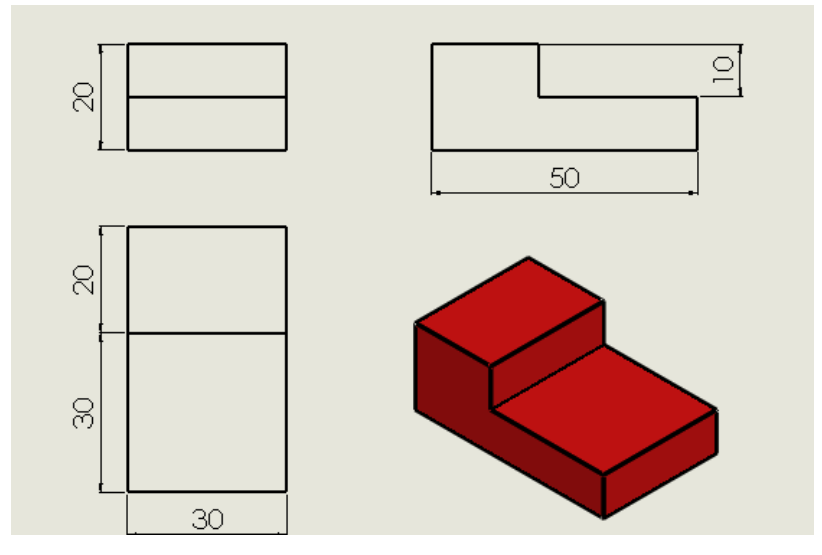

#### **3. RESULTADO E DISCUSSÃO**

As aulas foram ministradas durante o curso de Desenho Mecânico I, onde os alunos eram ensinados a visualizar as vistas isométricas e ortogonais. Outras ferramentas também foram aplicadas nas aulas, como Datashow e animações feitas no CAD que junto com as impressões 3D, facilitaram a compreensão da matéria.

Ao ser comparado este período do curso entre as turmas, é notável o aumento do entusiasmo e interesse na matéria ao ser apresentado a impressão 3D nas aulas. A curiosidade de como se é feita e o fascínio pela tecnologia de manufatura aditiva também foi notada e incentivada.

No fim do semestre, foi coletado os resultados das aprovações dos alunos. Na Tab. 1 nos é mostrado as relações de aprovação e reprovação dos alunos.

| Turma  | Ativos no<br>curso | Inativos<br>no curso | Aprovado | Sem<br>rendimento | Abandono | Aprovados<br>em prova<br>final | Total de<br>alunos no<br>curso |
|--------|--------------------|----------------------|----------|-------------------|----------|--------------------------------|--------------------------------|
| 2017.1 |                    |                      |          |                   |          |                                | 34                             |
| 2018.1 | רר                 |                      | 23       |                   |          |                                |                                |

Tabela 1. Relação entre aprovação entre as turmas de 2017.1 e 2018.1 (Autores, 2019)

A aprovação dos alunos teve um aumento de 27,78% em relação aos alunos que não tiveram a metodologia de ensino com as peças da impressora 3D e uma diminuição de alunos em provas finais de 37,5%. A taxa de evasão da matéria é 50% menor, apesar das muitas variáveis possíveis para essa informação, podemos analisar essa taxa de redução com o interesse despertado na matéria, podendo ser explicado pela apresentação de novos elementos na sala de aula como a impressão 3D.

Na Figura 5, é apresentado a porcentagem de aprovação na turma 2018.1 e na Fig. 6 a porcentagem de aprovação da turma 2017.1.

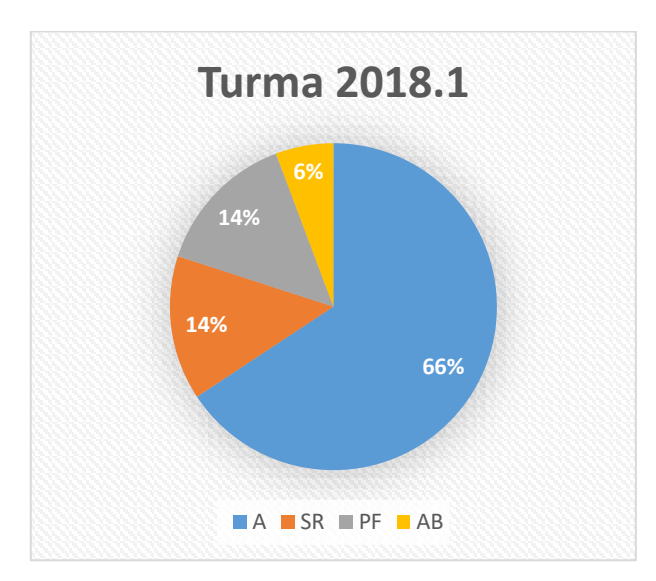

Figura 5. Relação de aprovação dos alunos de desenho mecânico da turma 2018.1 (Autores, 2019)

Figura 6. Relação de aprovação dos alunos de desenho mecânico da turma 2017.1 (Autores, 2019)

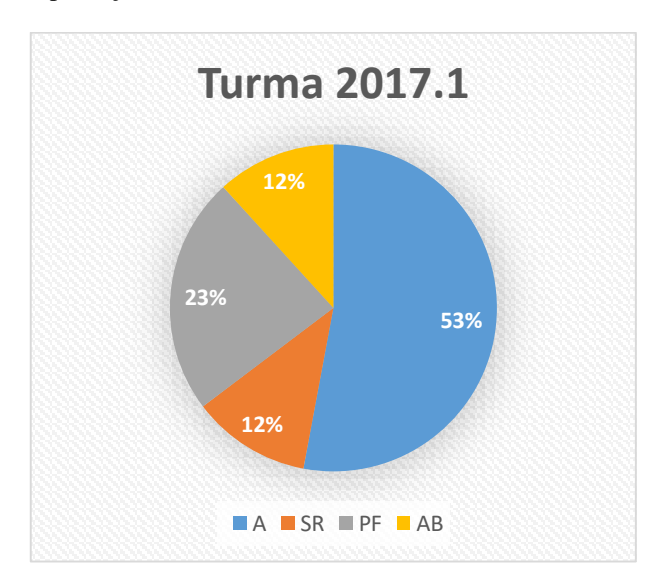

As figuras nos mostra relações do rendimento dos alunos em cada turma, onde o A são os alunos aprovados com média acima de 7,0, SR os alunos sem rendimento e que foram reprovados, PF são os alunos em prova final que foram também aprovados, AB são os alunos que abandonaram a matéria de desenho técnico mecânico.

## **4. CONCLUSÃO**

O desenho técnico é uma ferramenta indispensável para a formação do engenheiro, que terá em sua vida profissional, análise e interpretação de desenhos gerindo os projetos. O ensino de desenho técnico aprimora a percepção de objetos no espaço, exercitando suas habilidades cognitivas e ao passar para um papel em formas de linhas, símbolos e números, é exercitado as habilidades manuais e é ensinado a linguagem gráfica, que consegue passar de maneira eficaz as informações em um projeto.

A maneira tradicional da metodologia de ensino do desenho técnico é importante, mas não impede que o avanço da tecnologia ajude no aprimoramento das técnicas empregadas em sala de aula. Neste trabalho, o principal objetivo foi empregar uma forma de ensino que ajudasse o aluno a visualizar os objetos no espaço e pudessem compreender assuntos que tiveram um antecedente de dificuldade, como as vistas ortográficas e isométricas, linhas ocultas, marcas e linhas de centro.

Ao apresentar em sala de aula as peças fabricadas com a manufatura aditiva, o efeito causado nos alunos foi de entusiasmo pela matéria e pela nova tecnologia que a atual era da indústria nos dá. Esse efeito é evidenciado quando comparado as aprovações das turmas que tiveram acesso as peças em sala e as que não tiveram, com um aumento de 27,78% de aprovação e uma diminuição de 37,5% de alunos realizando prova final. Estas peças foram importantes, pois,

além de facilitar a visualização da peça de diversos ângulos, introduz a prática de medição de peças o que não acontece no método tradicional de ensino.

A impressão 3D é uma ferramenta útil no ensino, dando uma dinâmica e fluidez na aula, além de abrir a porta para grandes possibilidades de ensino, sendo possível trazer a tecnologia para áreas da saúde, exatas e humanas.

## **5. AGRADECIMENTOS**

Os autores agradecem a Universidade Estadual de Santa Cruz (UESC), ao Laboratório de Projetos Mecânicos e Tribologia (LAPMET), e a PAEG pela bolsa de iniciação à docência.

# **6. REFERÊNCIA:**

BRITANNICA, Acessado em 12 Jul, 2019. *Three-dimensional printing.* Disponível em < https://www.britannica.com/technology/3D-printing>.

MARQUES, J. Carneiro, 2011. *O Ensino do Desenho Técnico e suas relações com a História da Matemática, da Arquitetura e a Computação Gráfica*. Instituto Federal do Espirito Santo.

RIBEIRO, C. Antonio; PERES, M. Pedro; IZIDORO, Nacir*,* 2011. *Apostila de desenho técnico mecânico*. Instituto Federal de Educação, Ciência e Tecnologia de São Paulo.

RIBEIRO, C. P. Bueno, 2001. *Melhoria da qualidade no ensino/aprendizagem do desenho técnico para engenharias – aplicação de um novo material de apoio didático.* Universidade Federal de Santa Catarina. Florianópolis.

# **7. RESPONSABILIDADE PELAS INFORMAÇÕES**

Os autores são os únicos responsáveis pelas informações incluídas neste trabalho.